## **User Guide For Htc One S**

Right here, we have countless books **User Guide For Htc One S** and collections to check out. We additionally find the money for variant types and furthermore type of the books to browse. The suitable book, fiction, history, novel, scientific research, as well as various additional sorts of books are readily easy to get to here.

As this User Guide For Htc One S, it ends going on innate one of the favored books User Guide For Htc One S collections that we have. This is why you remain in the best website to look the unbelievable ebook to have.

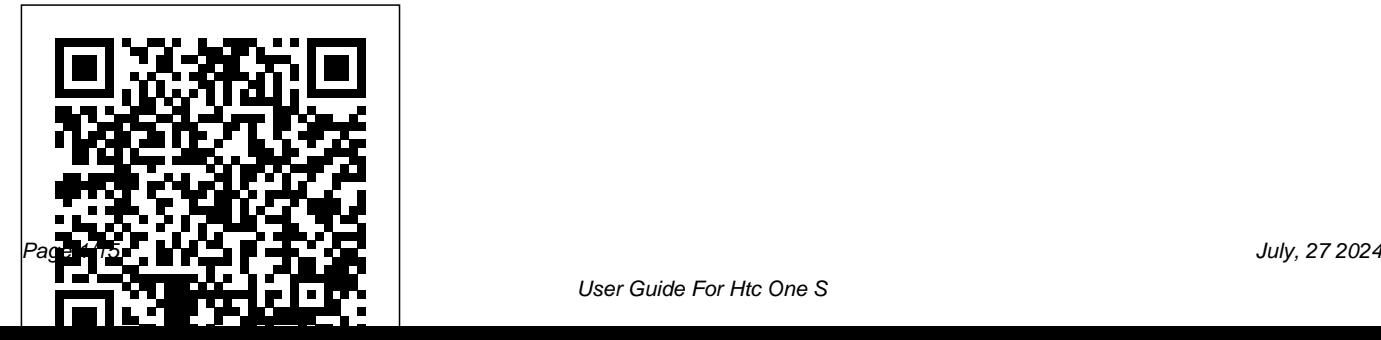

LG G4 Guide Createspace Independent in 2006, the conference has been Publishing Platform

Interactive mobile technologies have now become the core of many—if not all—fields of society. Not only do the younger generation of students expect a mobile working and learning environment, but also the new ideas, technologies and solutions introduced on a nearly daily basis also boost this trend. Discussing and assessing key trends in the mobile field were the primary aims of the 11th International Conference on Interactive Mobile Communication, Technologies and Learning (IMCL2017), which was held in Thessaloniki from 30 November to 01 December 2017. Since being founded

devoted to new approaches in interactive mobile technologies, with a focus on learning. The IMCL conferences have in the meanwhile become a central forum of the exchange of new research results and relevant trends, as well as best practices. This book contains papers in the fields of: Future Trends and Emerging Mobile Technologies Design and Development of Mobile Learning Apps and Content Mobile Games—Gamification and Mobile Learning Adaptive Mobile Environments Augmented Reality and Immersive Applications Tangible, Embedded and Embodied Interaction Interactive Collaborative and Blended Learning

Digital Technology in Sports Mobile Health Care and Training Multimedia Learning in Music Education 5G Network Infrastructure Case Studies Real-World Experiences The content will appeal to a broad readership, including policymakers, academics, educators, researchers in pedagogy and learning theory, school teachers, the learning industry, further education lecturers, etc. *Installation and Configuration Guide for MicroStrategy 9.5* Booksmango Apple iPhone is appreciated worldwide for Its Style, Ease of Use, and High Technology Brand. Do You Used to "Think Different"? Explore New Flagships of Apple - iPhone12 and iPhone PRO - in a Detailed Review of All Peculiarities and Features of These Models!

Did you know that with iPhone12 you get everything at once - software consistency and forethought, superior performance and longterm support? It's possible that Apple isn't perfect at absolutely everything. But none of the manufacturers offer the same customer service as this company and the same approach to customers. The Apple brand creates products that customers love. Its marketing has already become the standard for companies seeking global reach ? marketing built on simplicity. That is why, even for the followers of other brands, it will be interesting to know what determines Apple's success. Smartphone users argue about what is better ? iOS or Android. To make this choice for yourself, you need complete information: a book iPhone 12, iPhone PRO, and iPhone PRO Max User Guide by Simply your Guide will take you through the

benefits of Apple's operating system in the brand's latest flagship. In this simple and detailed guide, you will: Explore what is the Big Difference – a groundwork of the Apple brand Know new features of innovative IoS14 expanded functionality of the iPhone, new widgets, and other features Understand expediency of missing Home button – simplification and acceleration of control Master Apple Animoji – create own memoji and send cute emojis to everyone Get to know important tips and tricks - to enhance your enjoyment of using the new iPhone model And so much more valuable information and tips! Not everyone comprehend that Android is not a smartphone, but the platform that many modern smartphones use, and the iPhone is the very smartphone that uses the iOS platform. Both platforms are recognized by the audience, so

let's try to gain insight into this issue. Why not explore these innovative products of famous brand with "iPhone 12, iPhone PRO, and iPhone PRO Max User Guide: The Complete Step by Step Manual to Master"? Scroll up, Click on "Buy Now with 1-Click", and Grab a Copy Today! HTC Droid Incredible Survival Guide - Step-by-Step User Guide for Droid Incredible: Using Hidden Features and Downloading FREE eBooks Simply Your Guide Presents a step-by-step explanation of Einstein's Special Theory of Relativity through a series of diagrams rather than equations.

## The Rough Guide to Android Phones MicroStrategy, Inc. This book constitutes the thoroughly refereed

post-proceedings of the 4th International Andrei step-by-step instructions on how to do Ershov Memorial Conference, PSI 2001, held in Akademgorodok, Novosibirsk, Russia, in July The HTC Droids are highly customizable 2001. The 50 revised papers presented together with 2 invited memorial papers devoted to the work of Andrei Ershov were carefully selected during 2 rounds of reviewing and improvement. The book offers topical sections on computing and algorithms, logical methods, verification, program transformation and synthesis, semantics and types, processes and concurrency, UML specification, Petri nets, testing, software construction, data and knowledge bases, logic programming, constraint programming, program analysis, and language implementation.

*A Guide for Beginners* Springer Science & Business Media

This concise HTC Droid 4G manual provides Picture and Video Messages- Using the everything with your HTC Droid FASTER. smart phone that use the Android operating system. You will unlock hidden secrets on your HTC Droids, such as how to download FREE eBooks, send email from your phone, surf the web, and read news for FREE. This HTC Droid 4G guide includes: - Getting Started- Button Layout- Navigating the Screens- Making Calls- Using the Speakerphone During a Voice Call- Staring a Conference Call- Managing Your Contacts-Adding a New Contact- Adding a Favorite Contact (Speed Dial)- Text Messaging-Adding Texted Phone Numbers to Contacts-Copying, Cutting, and Pasting Text- Sending

Internet Browser- Photos and Videos- Taking Resetting Your Phone- Viewing the Full Pictures- Capturing Videos- Using the Email Application- Changing Email Options-Managing Applications- Sharing an Application- Using the Android Market to Download Applications- Reading User Reviews- Deleting an Application- Reading an eBook on Your Phone- Downloading thousands of free eBooks- Adjusting the Settings- Turning Vibration On and Off-Setting Alert Sounds- Changing the Wallpaper- Setting a Passcode, Pin, or Pattern Lock- Changing Keyboard Settings- Changing HTC One (M8) from the point of view of a user who Photo Settings- Turning the Mobile Network On and Off- Turning Bluetooth On and Off-Turning Wi-Fi On and Off- Turning Airplane Mode On and Off- Tips and Tricks- Using Voice Search- Maximizing Battery Life-

Horizontal Keyboard- Calling a Number on a Website- Troubleshooting- List of Droidfriendly websites that save you time typing in long URL addresses

**Google Pixel Survival Guide** MicroStrategy, Inc. Get the most out of your HTC One (M8) smartphone HTC One (M8) For Dummies is a practical user's guide to the HTC One (M8) device, covering a range of pragmatic and how-to topics, from the most useful features and tricks of the core applications to techniques to get the most out of your smartphone. Approaching the capabilities of the is intimidated by the technology, and perhaps a bit baffled by the documentation and online support that come with the phone, this handy guide covers all aspects of the HTC One (M8) in a familiar and friendly tone. Inside, you'll find trusted and easy-tofollow guidance on everything needed to optimize

your experience with your new HTC One (M8) device: setting-up and configuring your phone; staying in touch with texting, e-mailing, and social networking; surfing the web; getting around with maps and navigation; capturing memories with photos and videos; kicking back with movies; loading up on apps; synching with a PC; and so much more. Clearly explains how to integrate e-mail and social networking on one screen Demonstrates why the HTC One (M8) is getting rave reviews, thanks to its amazing camera and video capabilities, battery life, form and function, and overall fantastic benchmarks Shows you how to set up and configure the HTC One (M8) Walks you through expanding your phone's potential with new software releases Don't let the intimidation of technology get the best of you—let HTC One (M8) For Dummies maximize the performance of your awesome new smartphone. Perspectives of System Informatics Booksmango

Our full review of the HTC One M8 covers this premium phone in-depth, from BoomSound and UltraPixel to Display and Processor.

Htc One M9 MobileReference The Samsung S6 is an Android smartphone that is manufactured by Samsung Electronics. It was the successor to the Samsung Galaxy S5 and was released in April of 2015. The S6 featured many similarities to the past S5 phone but it also featured some departures from design approaches and the integration of new technologies which made the phone robust and a leader in the smart phone space. The HTC One M9 is another great Android smartphone that is manufactured by HTC and was released in April 2015. This is a third generation smart phone that is intended to be

the successor to the M8 that was released in 2014. The HTC One M9 is similar to its predecessor only in that the body is wider and somewhat thicker. They have also made it more advanced and ready to compete in the current smart phone space. This book is intended to look at the differences and compare the specifications of the Samsung Galaxy-S6 and the HTC One-M9. **Installation and Configuration Guide for MicroStrategy Analytics Enterprise** Conceptual Kings

The HTC U11 boasts an all-star cutting edge camera and remarkable specs. Users will find that they can fill the checkboxes with a tick for all the good things a phone could possibly have and be able to do. The HTC U11 has a one of a kind Edge Sense and spectacular

audio brilliance. An attractively constructed phone with circular corners and charmingly arched edges, this device is flawless and cozy to carry around. Htc Vive: A Guide for Beginners Rough  $G$ uides UK The Installation and Configuration Guide includes information to install and configure MicroStrategy products on Windows, UNIX and Linux platforms, as well as basic maintenance guidelines. *Interactive Mobile Communication Technologies and Learning* Booksmango The Installation and Configuration Guide includes information to install and configure MicroStrategy products on Windows, UNIX, Linux, and HP platforms, as well as basic maintenance guidelines.

The Ultimate HTC One Manual for Mastering Your Device MobileReference

The Rough Guide to Android Phones™ is the ultimate guide for Android phone users. Showing you all the tips and tricks that ensure your phone performs to its full potential. There's even a complete lowdown on the hottest 100 Android apps. The slick Rough Guide reveals the secrets of this up-and-coming mobile operating system; covering models produced by Motorola, HTC, Samsung and many more. From the basic questions, like 'What is Android', to making the most of its functionality, this is the complete companion to your Android phone. Whether you already have an Android phone or are thinking of buying one, this is the gadget guide you need to make the most of your Android phone.

Proceedings of the 11th IMCL Conference John

Wiley & Sons

Evaluate MicroStrategy as a departmental solution. This book provides detailed information to download, install, configure, and use the MicroStrategy Reporting Suite. Cambridge University Press This concise HTC Incredible manual provides stepby-step instructions on how to do everything with your Incredible FASTER. The Incredible is a highly customizable smart phone that uses the Android operating system. You will unlock hidden secrets on your Incredible, such as how to download FREE eBooks, send email from your Incredible, surf the web, and read news for FREE. This Incredible guide includes: Getting Started: - Button Layout - Navigating the Screens - Making Calls - Using the Speakerphone During a Voice Call - Staring a Conference Call - Managing Your Contacts - Adding a New Contact - Adding a Favorite Contact (Speed Dial) - Text Messaging - Adding Texted Phone Numbers to Contacts - Copying, Cutting, and

Pasting Text - Sending Picture and Video Messages - Using the Internet Browser - Photos and Videos - Taking Pictures - Capturing Videos - Using the Email Application - Changing Email Options - Managing Applications - Sharing an Application - Using the Android Market to Download Applications - Reading quality, battery saving options, high quality audio and User Reviews - Deleting an Application Advanced topics: - Reading an eBook on the Incredible - Downloading thousands of free eBooks - Adjusting the Settings - Turning Vibration On and Off - Setting Alert Sounds - Changing the Wallpaper - Setting a Passcode, Pin, or Pattern Lock - Changing Keyboard Settings - Changing Photo Settings - Turning the Mobile Network On and Off - Turning Bluetooth On version of Android, also makes the phone simpler to and Off - Turning Wi-Fi On and Off - Turning Airplane Mode On and Off - Tips and Tricks - Using Voice Search - Maximizing Battery Life - Resetting Your Incredible - Viewing the Full Horizontal Keyboard - Calling a Number on a Website-Troubleshooting - List of Droid-friendly websites that *HTC One M8 Guide* MobileReference save you time typing in long URL addresses

## **An Illustrated Guide to Relativity** Springer

The third generation HTC One M9 was announced in March of 2015. The phone has numerous upgraded features compared to the HTC One M8 including individual notifications, better camera a higher resolution screen. The phone is programmed so that it works to personalize its features to work with the habits and activities of individual users and offer helpful apps and information at the right time. It also has many useful default apps and a large selection of additional apps which add to the user's experience. An enhanced user interface, which runs on the latest use than its predecessors. One of the top advantages of the phone over its competitors is the large storage capacity and it is a favorite among music lovers who want to listen to quality audio and be able to save more of their music on a mobile device. The HTC Vivid is a 4G Android smartphone, and

one of the first to receive the Android 4.0 Ice Cream Sandwich update. The Ice Cream Sandwich operating Making Calls - Using the Speakerphone During a Started: - Button Layout - Navigating the Screens -

system opens up new possibilities and improves the performance of the Vivid. The HTC Vivid Survival Guide organizes the wealth of knowledge about the HTC Vivid into one place, where it can be easily accessed and navigated for quick reference. This guide Contacts - Copying, Cutting, and Pasting Text comes with a multitude of screenshots, which complement the step-by-step instructions and help you to realize the HTC Vivid's full potential. The HTC Vivid Survival Guide provides useful information, such as tips and tricks, hidden features, and troubleshooting advice. You will also learn how to Applications - Sharing an Application - Using the download FREE games and FREE eBooks, and how to personalize your phone with custom ringtones and User Reviews - Deleting an Application Advanced wallpapers. Whereas the official HTC Vivid manual is Topics: - Reading eBooks - Downloading thousands stagnant, this guide goes above and beyond by discussing recent known issues and solutions that may Vibration On and Off - Setting Alert Sounds be currently available. This information is constantly revised for a complete, up-to-date manual. This HTC Vivid guide includes, but is not limited to: Getting

Voice Call - Staring a Conference Call - Managing Your Contacts - Adding a New Contact - Adding a Favorite Contact (Speed Dial) - Managing Text Messages - Adding Texted Phone Numbers to Using Swype - Sending Picture and Video Messages - Using the Web Browser - Managing Open Browser Windows - Managing Photos and Videos - Taking Pictures - Capturing Videos - Using the Gmail Application - Changing Gmail Options - Managing Android Market to Download Applications - Reading of free eBooks - Adjusting the Settings - Turning Changing the Wallpaper - Setting a Face Lock - Changing Keyboard Settings - Changing Security Settings - Turning Bluetooth On and Off - Turning

Wi-Fi On and Off - Turning Airplane Mode On and Off - Turning Camera Effects On or Off - Tips and Tricks - Maximizing Battery Life - Resetting Your HTC Vivid - Using your own MP3s as ringtones -Opening an incognito window in the Web browser - Troubleshooting - List of Droid-friendly websites that save you time typing in long URL's *Galaxy S6 Guide* Booksmango The Evaluation Guide includes instructions for installing, configuring, and using the MicroStrategy Evaluation Edition. This guide also includes a detailed, step-by-step evaluation process of MicroStrategy features, where you perform reporting with the MicroStrategy Tutorial project and its sample min and rendering will continue until the Noise business data.

## *iPhone 12, iPhone Pro, and iPhone Pro Max User Guide* John Wiley & Sons

Universal V-Ray Settings This page provides a tutorial on universal settings for V-Ray that work for most still images. Overview The "universal" settings comprise a set of settings that work very well for still

images in many situations and are the default for V-Ray Next. Please note that these settings are not optimal, in the sense that with enough tweaking, you can probably get similar quality with faster render times. The beauty of these settings, though, is that they require almost no tweaking, and you are guaranteed to get a good result in the end. The advantages of these settings are: o very little parameters for controlling render quality vs. speed o works for a very large number of scenes o produces high-quality results With the Progressive Image Sampler, the default Render time (min) is set to 1.0, which might be insufficient for some scenes. You can reset this to 0.0 threshold is reached. Setting the V-Ray Renderer 1. Set V-Ray as the current rendering engine (with the default V-Ray settings). 2. The default settings are optimized to work universally, so it is recommended to keep them: Progressive image sampler with 100 Max. subdivs and 1 Min. subdivs; GI enabled, using Brute Force as Primary GI engine and Light Cache as

Secondary GI engine. 3. You can further refine the noise levels from the Progressive Image sampler rollout by adjusting the Noise Threshold and placing a compromising device performance or battery life. 0 value for the Render time (min). 4. You can control the amount of AA vs shading samples (for materials/lights/GI) using the Min shading rate parameter in the Image Sampler rollout but the default value is optimised to work well for the majority of scenes.

Technical Abstract Bulletin Createspace Independent Publishing Platform

Evaluate MicroStrategy as a departmental solution. This book provides detailed information to download, install, configure, and use the MicroStrategy Suite.

**Htc U11 User Guide** Conceptual Kings OpenGL®  $ESTM$  is the industry' sleading software interface and graphics library for rendering sophisticated 3D graphics on handheld and embedded devices. The newest version,

OpenGL ES 3.0, makes it possible to create stunning visuals for new games and apps, without In the OpenGL  $\mathbb{R}$  ES  $TM$  30 Programming Guide, Second Edition, the authors cover the entire API and Shading Language. They carefully introduce OpenGL ES 30 features such as shadow mapping, instancing, multiple render targets, uniform buffer objects, texture compression, program binaries, and transform feedback. Through detailed, downloadable Cbased code examples, you'll learn how to set up and program every aspect of the graphics pipeline. Step by step, you'll move from introductory techniques all the way to advanced per-pixel lighting and particle systems. Throughout, you'll find cutting-edge tips for optimizing performance, maximizing efficiency with both the API and hardware, and fully leveraging OpenGL

ES 30in a wide spectrum of applications. All code rendering; texture wrap modes, filtering, and has been built and tested on iOS 7, Android 4.3, Windows (OpenGL ES 30 Emulation), and Ubuntu Linux, and the authors demonstrate how to build OpenGL ES code for each platform. Coverage includes EGL API: communicating with Fragment operations: scissor, stencil, and depth the native windowing system, choosing configurations, and creating rendering contexts and surfaces Shaders: creating and attaching shader objects; compiling shaders; checking for compile errors; creating, linking, and querying program objects; and using source shaders and program binaries OpenGL ES Shading Language: variables, types, constructors, structures, arrays, attributes, uniform blocks, I/O variables, precision edition of the book includes a color insert of the qualifiers, and invariance Geometry, vertices, and primitives: inputting geometry into the pipeline, and assembling it into primitives 2D/3D, Cubemap, Array texturing: creation, loading, and list of all of the functions in OpenGL ES 3.0 along

formats; compressed textures, sampler objects, immutable textures, pixel unpack buffer objects, and mipmapping Fragment shaders: multitexturing, fog, alpha test, and user clip planes tests; multisampling, blending, and dithering Framebuffer objects: rendering to offscreen surfaces for advanced effects Advanced rendering: per-pixel lighting, environment mapping, particle systems, image post-processing, procedural textures, shadow mapping, terrain, and projective texturing Sync objects and fences: synchronizing within host application and GPU execution This OpenGL ES 3.0 API and OpenGL ES Shading Language 3.0 Reference Cards created by Khronos. The reference cards contain a complete

with all of the types, operators, qualifiers, built-ins, and functions in the OpenGL ES Shading Language.